## **WebMSX**

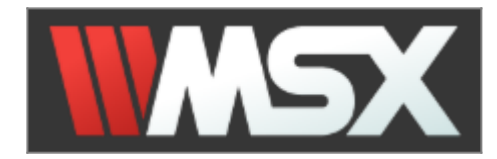

WebMSX — The online [MSX](https://sysadminmosaic.ru/msx/msx) emulator

В проекте используется кодировка [ISO 8859-5.](https://sysadminmosaic.ru/iso_8859-5/iso_8859-5)

<http://webmsx.org>

<https://github.com/ppeccin/webmsx>

## **Ручные исправления**

Убираем использование клавиши Alt, для этого заменяем:

1. CODE

CODE:[a.VK\_RALT,a.VK\_PAGE\_DOWN]

на

CODE:[a.VK\_PAGE\_DOWN]

2. GRAPH

GRAPH:[a.VK\_LALT,a.VK\_PAGE\_UP]

на

GRAPH:[a.VK\_PAGE\_UP]

Запуск тестового примера: **[msxfont.bas](https://sysadminmosaic.ru/wmsx/?DISK_FILES=/_media/msx/russification/msxfont.bas&BASIC_RUN=msxfont.bas&FAST_BOOT)** 

### **Соответствие клавиш**

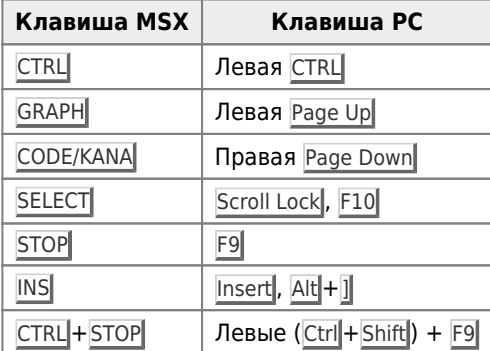

### **Настройка клавиатуры**

#### *Fix Me!*

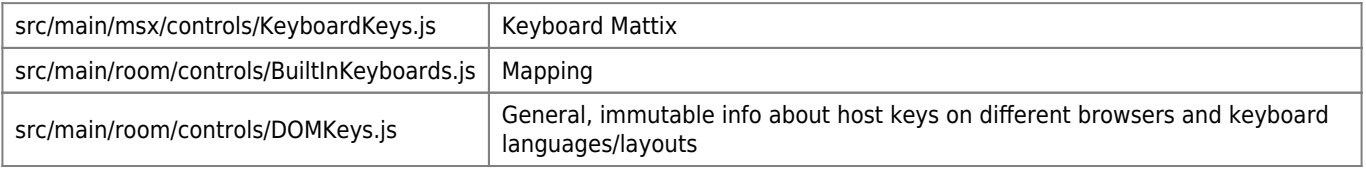

# **Ссылки**

**M** [WebMSX](https://www.msx.org/wiki/WebMSX)

**<https://sysadminmosaic.ru/webmsx/webmsx>**

**2020-02-29 20:10**

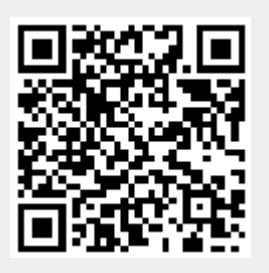